# Package 'taxlist'

May 31, 2020

<span id="page-0-0"></span>Version 0.1.9

Encoding UTF-8

Title Handling Taxonomic Lists

**Depends**  $R(>= 3.5.0)$ 

Imports foreign, methods, stats, taxa, taxize, stringdist, utils, vegdata

Suggests devtools, goodpractice, knitr, stringi, testthat, rmarkdown, roxygen2, covr

LazyData true

Description Handling taxonomic lists through objects of class 'taxlist'. This package provides functions to import species lists from 'Turboveg' (<https://www.synbiosys.alterra.nl/turboveg>) and the possibility to create backups from resulting R-objects. Also quick displays are implemented as summary-methods.

License GPL  $(>= 2)$ 

URL <https://cran.r-project.org/package=taxlist>,

<https://github.com/kamapu/taxlist>

BugReports <https://github.com/kamapu/taxlist/issues>

Collate 'imports.R' 'NULLing.R' 'internal.R' 'deprecated-functions.R' 'replace\_x.R' 'dissect\_name.R' 'clean\_strings.R' 'taxlist-class.R' 'clean.R' 'as.list.R' 'taxon\_views.R' 'count\_taxa.R' 'taxon\_names.R' 'taxon\_relations.R' 'taxon\_traits.R' 'levels.R' 'accepted\_name.R' 'get\_children.R' 'merge\_taxa.R' 'Extract.R' 'subset.R' 'backup\_object.R' 'summary.R' 'df2taxlist.R' 'tv2taxlist.R' 'tnrs.R' 'tax2traits.R' 'match\_names.R' 'print\_name.R' 'taxlist2taxmap.R' 'Easplist-data.R' 'taxlist-package.R' 'StartMessage.R'

VignetteBuilder knitr

RoxygenNote 7.1.0

NeedsCompilation no

Author Miguel Alvarez [aut, cre] (<https://orcid.org/0000-0003-1500-1834>), Zachary Foster [ctb] (<https://orcid.org/0000-0002-5075-0948>)

Maintainer Miguel Alvarez <kamapu78@gmail.com>

Repository CRAN

Date/Publication 2020-05-31 04:20:09 UTC

# R topics documented:

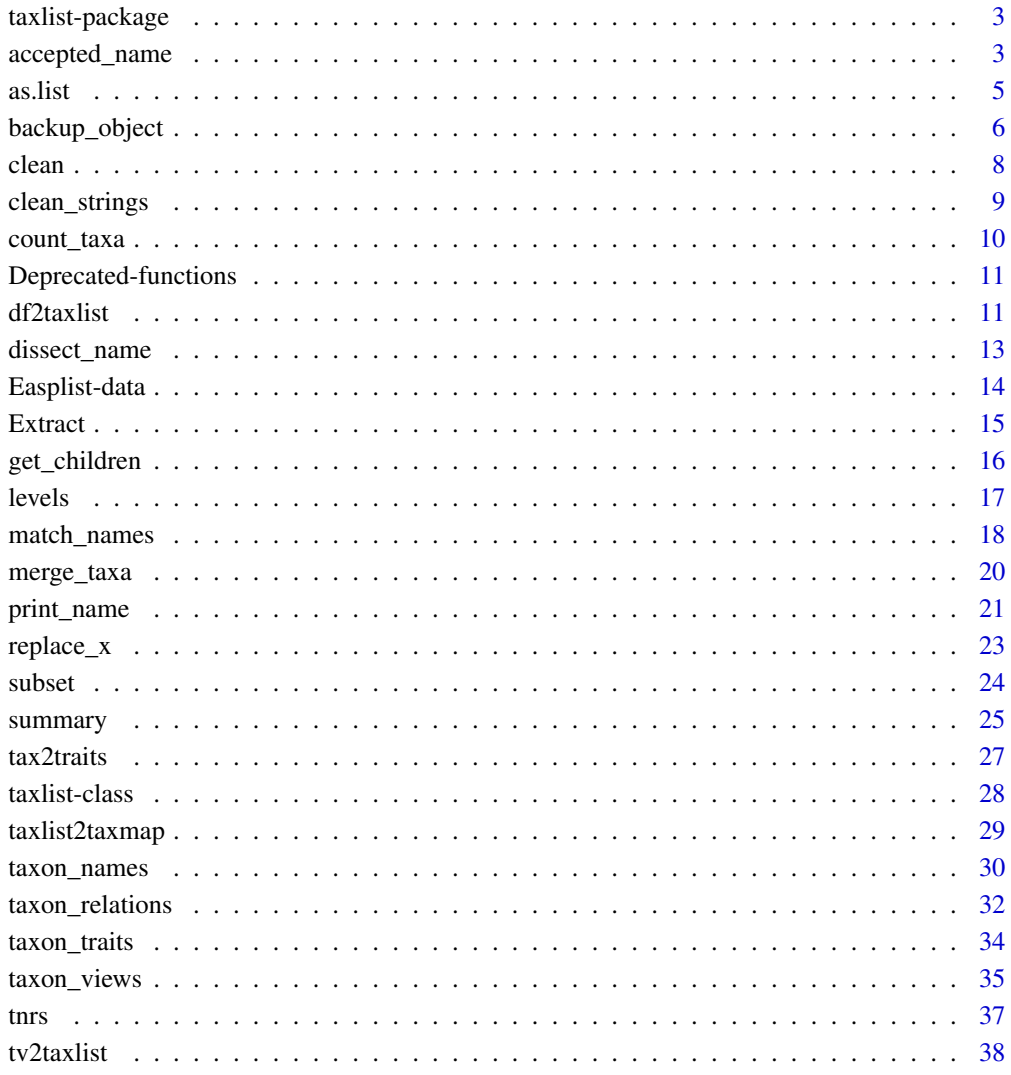

**Index** [39](#page-38-0)

<span id="page-2-1"></span><span id="page-2-0"></span>taxlist-package *taxlist: Handling taxonomic lists.*

#### Description

The class [taxlist](#page-27-1) is defined in this package using the S4 language. The main task of taxlist objects is to keep the taxonomic coherence of information included in taxonomic lists and to implement functions (methods) for a proper data handling. Objects of class [taxlist](#page-27-1) can be included in further objects, for instance in biodiversity records as done in the package [vegtable.](https://cran.r-project.org/package=vegtable)

# Details

The class [taxlist](#page-27-1) is defined in this package using the S4 language. The main task of taxlist objects is to keep the taxonomic coherence of information included in taxonomic lists and to implement functions (methods) for a proper data handling. Objects of class [taxlist](#page-27-1) can be included in further objects, for instance in biodiversity records as done in the package [vegtable.](https://cran.r-project.org/package=vegtable)

For a more detailed description of this package, see [Alvarez & Luebert \(2018\).](https://doi.org/10.1111/j.1654-1103.2010.01209.x)

# Author(s)

Miguel Alvarez <kamapu78@gmail.com>

#### References

Alvarez M, Luebert F (2018). The taxlist package: managing plant taxonomic lists in R. *Biodiversity Data Journal* 6: e23635. <https://doi.org/10.3897/bdj.6.e23635>

accepted\_name *Manage accepted names, synonyms and basionyms*

#### Description

Taxon usage names for a taxon concept can be divided into three categories: accepted names, basionyms and synonyms. Each single taxon concept may at least have an accepted name, while basionym and synonyms are optional. The functions accepted\_name, basionym and synonyms can be used either to display the respective usage names or to set usage names in one of those categories.

# Usage

```
accepted_name(taxlist, ConceptID, ...)
## S4 method for signature 'taxlist,numeric'
accepted_name(taxlist, ConceptID, show_traits = FALSE, ...)
## S4 method for signature 'taxlist,missing'
```

```
accepted_name(taxlist, ConceptID, ...)
accepted_name(taxlist, ConceptID) <- value
## S4 replacement method for signature 'taxlist,numeric,numeric'
accepted_name(taxlist, ConceptID) <- value
synonyms(taxlist, ConceptID, ...)
## S4 method for signature 'taxlist,numeric'
synonyms(taxlist, ConceptID, ...)
## S4 method for signature 'taxlist,missing'
synonyms(taxlist, ConceptID, ...)
basionym(taxlist, ConceptID, ...)
## S4 method for signature 'taxlist,numeric'
basionym(taxlist, ConceptID, ...)
## S4 method for signature 'taxlist,missing'
basionym(taxlist, ConceptID, ...)
basionym(taxlist, ConceptID) <- value
## S4 replacement method for signature 'taxlist,numeric,numeric'
basionym(taxlist, ConceptID) <- value
```
#### **Arguments**

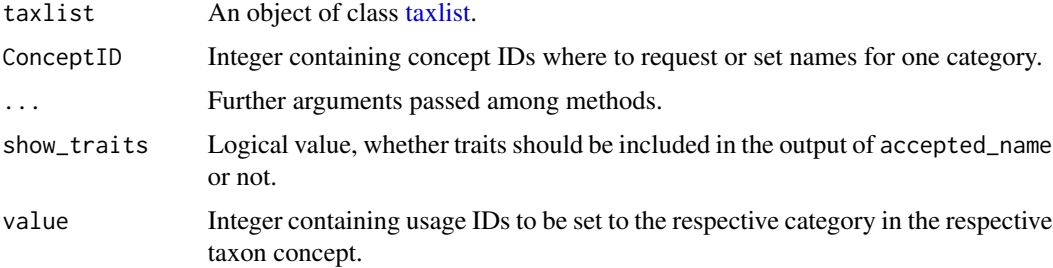

#### Details

The function accepted\_name retrieves the accepted names for the indicated taxon concepts or for the whole [taxlist](#page-27-1) object. By using show\_traits=TRUE, the respective taxon traits will be displayed as well, providing an overview of taxa included in the object. The replacement method for this function will set the respective usage name IDs as accepted names for the respective taxon concept, provided that these names are already set as synonyms in the respective concepts.

The function synonyms is working in a similar way as accepted\_name, but this function does not include taxon traits in the output and there is no replacing method for synonyms. Alternatives for

#### <span id="page-4-0"></span>as.list 5

inserting new synonyms into a taxon concept are either moving synonyms from other taxa by using [change\\_concept<-](#page-19-1) or inserting new names in the object by using [add\\_synonym\(\)](#page-29-1).

The function basionym is retrieving and setting basionyms in the respective taxon concepts similarly to accepted\_name, but this function does not retrieve any information on taxon traits, either.

# Value

Most of the methods return information in data frames, while replacement methods do it as [taxlist](#page-27-1) objects.

# Author(s)

Miguel Alvarez <kamapu78@gmail.com>

# See Also

[add\\_synonym\(\)](#page-29-1) [change\\_concept<-](#page-19-1)

#### Examples

```
## Set a different accepted name for Cyclosorus interruptus
summary(Easplist, "Cyclosorus interruptus")
accepted_name(Easplist, 50074) <- 53097
summary(Easplist, 50074)
## Inserting a new name first
summary(Easplist, "Basella alba")
Easplist <- add_synonym(Easplist, 68, TaxonName="Basella cordifolia",
   AuthorName="Lam.")
summary(Easplist, 68)
accepted_name(Easplist, 68) <- 56139
summary(Easplist, 68)
```
as.list *Coerce an S4 object to a list.*

#### Description

Coercion of S4 objects to lists can be applied to explore their content, avoiding errors caused by their validation.

#### Usage

```
S4_to_list(x)## S4 method for signature 'taxlist'
as.list(x, \ldots)
```
#### <span id="page-5-0"></span>Arguments

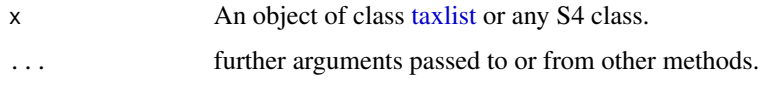

# Details

The function S4\_to\_list transforms any S4 object to a list setting slots to elements of the list and it is running internally in the method as. list for [taxlist](#page-27-1) objects.

# Value

An object of class [list.](#page-0-0)

# Author(s)

Miguel Alvarez <kamapu78@gmail.com>

#### Examples

```
Easplist <- as.list(Easplist)
class(Easplist)
```
backup\_object *Make and load backups of R objects*

# Description

When work with data becomes risky, the best practice is to produce backup files. The function of backup\_object is a wrapper of [save\(\)](#page-0-0), adding a time stamp and a suffix to the name of the resulting file (an R image file with extension \*.rda). The function load\_last is adapted to this style, loading the newest version to the session.

# Usage

```
backup_object(
  ...,
  objects = character(),
  file,
  stamp = TRUE,
  overwrite = FALSE
)
load_last(file, fext = ".rda")
```
# <span id="page-6-0"></span>backup\_object 7

#### Arguments

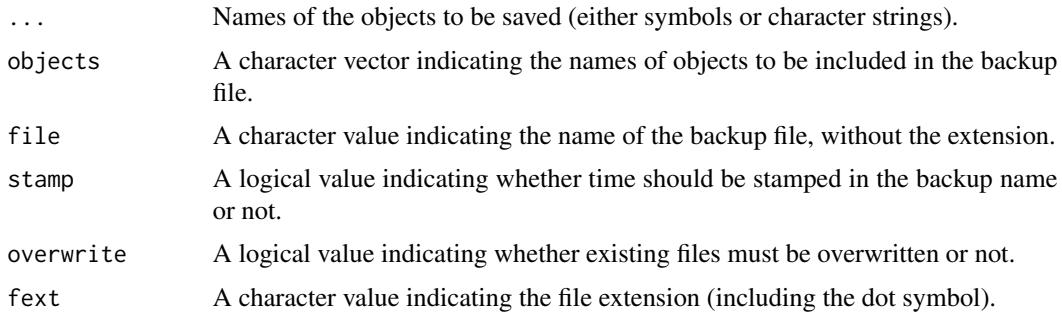

#### Details

In both functions the argument file may include either the path relative to the working directory or the absolute path to the file, excluding stamps and extension. For overwrite=FALSE (the default), a numeric suffix will be added to the backup's name, if another backup was produced at the same day. For overwrite=TRUE no suffix will be included in the file and existing files will be overwritten.

The function load\_last() will load the newest version among backups stored in the same folder, provided that the backup name includes a time stamp.

#### Value

An R image with extension \*.rda.

# Author(s)

Miguel Alvarez <kamapu78@gmail.com>

# See Also

[save](#page-0-0) [load](#page-0-0).

# Examples

```
## Not run:
## A subset with Pseudognaphalium and relatives
Pseudognaphalium <- subset(Easplist, grepl("Pseudognaphalium", TaxonName),
slot="names")
Pseudognaphalium <- get_parents(Easplist, Pseudognaphalium)
```

```
## Create a backup with date stamp
backup_object(Pseudognaphalium, file="Pseudonaphalium")
```

```
## The same
backup_object(objects="Pseudognaphalium", file="Pseudonaphalium")
```

```
## To load the last backup into a session
load_last("Pseudognaphalium")
```

```
## End(Not run)
```

```
## Load pre-installed backup
load_last(file.path(path.package("taxlist"), "extdata", "Podocarpus"))
```
#### clean *Delete orphaned records*

# Description

Manipulation of slots may generate orphaned entries in [taxlist](#page-27-1) objects. The function clean deletes such entries and restores the consistency of the objects.

# Usage

clean(object, ...)

## S4 method for signature 'taxlist' clean(object, times = 2, ...)

#### Arguments

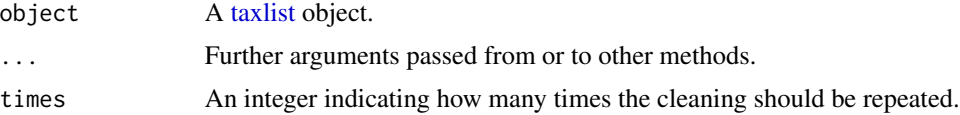

# Details

Cleaning of objects will follow the deletion of orphaned names, orphaned taxon trait entries, and orphaned parent entries.

# Value

A clean [taxlist](#page-27-1) object.

#### Author(s)

Miguel Alvarez.

#### Examples

```
## Direct manipulation of slot taxonRelations generates an invalid object
Easplist@taxonRelations <- Easplist@taxonRelations[1:5,]
## Not run:
summary(Easplist)
```
## End(Not run)

<span id="page-7-0"></span>

```
## Now apply cleaning
Easplist <- clean(Easplist)
summary(Easplist)
```
clean\_strings *Cleaning character strings.*

# Description

Multiple, leading and trailing white spaces as well as wrong encodings may cause serious problems in information dealing with taxonomic names. The function clean\_strings get rid of them.

#### Usage

```
clean_strings(x, ...)
## S4 method for signature 'character'
clean_strings(x, from = "utf8", to = "utf8", ...)
## S4 method for signature 'factor'
clean_strings(x, from = "utf8", to = "utf8", ...)
## S4 method for signature 'data.frame'
clean_strings(x, from = "utf8", to = "utf8", ...)
```
# Arguments

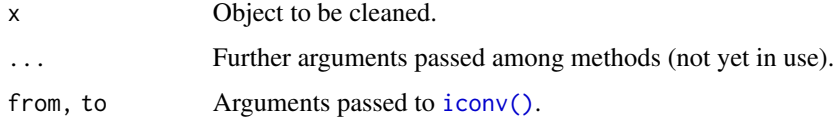

# Details

This function automatically deletes leading, trailing and multiple white spaces, either in strings (method character), levels (method factor or in single columns (method data.frame).

#### Value

The same as input x.

#### Author(s)

Miguel Alvarez.

# Examples

```
library(taxlist)
clean_strings(" Cyperus papyrus L. ")
```
# count\_taxa *Count taxa within a taxlist object.*

#### Description

Counting number of taxa within [taxlist](#page-27-1) objects or character vectors containing taxon names.

#### Usage

```
count_taxa(object, data, ...)
## S4 method for signature 'character, missing'
count_taxa(object, rm.na = TRUE, ...)
## S4 method for signature 'factor,missing'
count_taxa(object, rm.na = TRUE, ...)
## S4 method for signature 'taxlist,missing'
count_taxa(object, level, ...)
## S4 method for signature 'formula,taxlist'
count_taxa(object, data, include_na = FALSE, suffix = "_count", ...)
```
#### Arguments

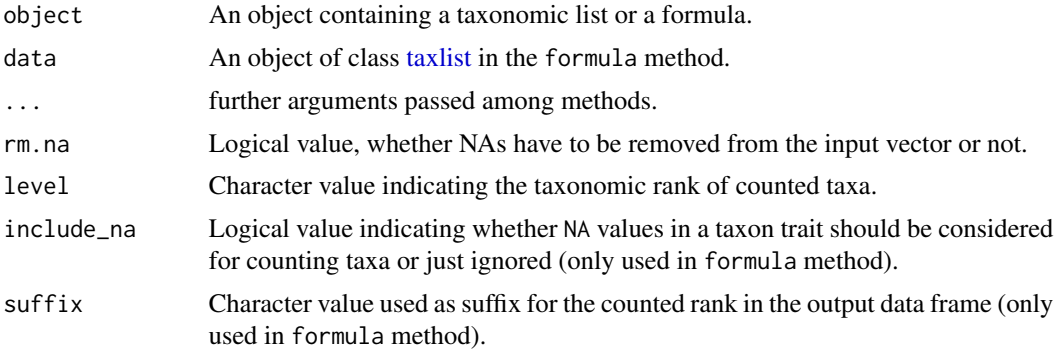

#### Details

This function is written by convenience in order to reduce code for counting taxa within [taxlist](#page-27-1) objects and it is just a wrapper of [length\(\)](#page-0-0).

<span id="page-9-0"></span>

```
Deprecated-functions 11
```
# Value

An integer with the number of taxa.

# Author(s)

Miguel Alvarez <kamapu78@gmail.com>

# Examples

```
## factor method
count_taxa(iris$Species)
## taxlist method
count_taxa(Easplist)
count_taxa(Easplist, level="species")
## using a formula
count_taxa(~ lf_behn_2018, Easplist)
```
Deprecated-functions *Deprecated functions*

# Description

Most of those functions have been replaced by alternative 'update' ones.

# Usage

```
add_parent()
add_trait()
```
add\_level()

replace\_view()

df2taxlist *Convert data frames into taxlist objects*

# Description

Taxon lists may be provided in data frame format, which will be converted to a [taxlist](#page-27-1) object.

# Usage

```
df2taxlist(x, AcceptedName, ...)
## S4 method for signature 'data.frame,logical'
df2taxlist(x, AcceptedName, ...)
## S4 method for signature 'data.frame,missing'
df2taxlist(x, AcceptedName, ...)
## S4 method for signature 'character,missing'
df2taxlist(x, AcceptedName, ...)
```
# Arguments

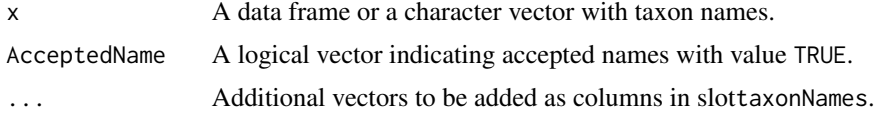

# Details

In the method data. frame, the input data frame must have following columns:

TaxonUsageID Numeric code for the name.

TaxonConceptID Numeric code for the concept.

TaxonName Full name (usage), excluding author name.

AuthorName Author of the combination (taxon name).

If the argument AcceptedName is missing, all names will be assumed as accepted names. In the alternative character method, author names have to be added as additional vectors.

Be aware that the resulting object misses any information on taxon views, basionyms, parent concepts, hierarchical levels and taxon traits. All those elements can be added *a posteriori* by further functions provided in this package.

# Value

A [taxlist](#page-27-1) object.

#### Author(s)

Miguel Alvarez <kamapu78@gmail.com>.

# Examples

```
## Read the table with names of Cyperus species
Cyperus <- read.csv(file.path(path.package("taxlist"), "cyperus",
    "names.csv"), stringsAsFactors=FALSE)
head(Cyperus)
```
<span id="page-11-0"></span>

# <span id="page-12-0"></span>dissect\_name 13

```
## Convert to 'taxlist' object
Cyperus <- df2taxlist(Cyperus, AcceptedName=!Cyperus$SYNONYM)
summary(Cyperus)
## Create a 'taxlist' object from character vectors
Plants <- df2taxlist(c("Triticum aestivum","Zea mays"), AuthorName="L.")
summary(Plants, "all")
```
dissect\_name *Dissect Scientific Names into their Elements*

# **Description**

Depending the degree of resolution and specific roles of nomenclature, strings containing taxon usage names (scientific names) are constructed with different parts. A string with names can be consequently split into those elements, meanwhile the number of elements will suggest the taxonomic ranks.

# Usage

dissect\_name(x, split =  $" "$ , fixed = TRUE, ...)

# Arguments

x A character vector containing taxon names. split, fixed, ... Arguments passed to [strsplit\(\)](#page-0-0).

# Details

This function is using [strsplit\(\)](#page-0-0) for splitting names. Single spaces will be used to dissect names but it can be changed in the value of argument split. The number of columns in the resulting matrix will depend on the longest polynomial string.

#### Value

A character matrix with as many rows as names in the input vector.

#### Author(s)

Miguel Alvarez <kamapu78@gmail.com>

# See Also

[strsplit\(\)](#page-0-0)

# Examples

```
Easplist <- subset(Easplist, Level == "variety", slot="relations")
Easplist <- accepted_name(Easplist)[c(1:10),"TaxonName"]
```

```
dissect_name(Easplist)
```
Easplist-data *List of vascular plants from East Africa*

# Description

Example of an incomplete taxonomic list including taxa recorded in East Africa.

# Usage

Easplist

# Format

An object of class [taxlist.](#page-27-1)

# Details

This list is a subset of the taxonomic list implemented in the database [SWEA-Dataveg.](http://www.givd.info/ID/AF-00-006) Since this list is being complemented regarding stored vegetation plots, it is an incomplete list.

# Source

[African Plant Database,](http://www.ville-ge.ch/musinfo/bd/cjb/africa/recherche.php) [SWEA-Dataveg.](http://www.givd.info/ID/AF-00-006)

# Examples

summary(Easplist)

<span id="page-13-0"></span>

<span id="page-14-1"></span><span id="page-14-0"></span>

# Description

Quick access to slots taxonTraits and taxonRelations within [taxlist](#page-27-1) objects.

# Usage

```
## S4 method for signature 'taxlist'
x[i, j, drop = FALSE]
## S4 method for signature 'taxlist'
x$name
```
# Arguments

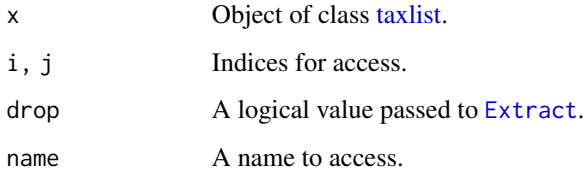

# Details

While the method \$ automatically recognizes the slot queried, provided that there is no shared column names.

In the method [, the first index is referred to the rows in slot taxonRelations, while the second index indicate the columns in slot taxonTraits.

A replacement method \$<- is also implemented.

# Value

The method \$ retrieves a vector, while [ retrieves a subset of the input [taxlist](#page-27-1) object.

# Author(s)

Miguel Alvarez <kamapu78@gmail.com>.

# See Also

[taxlist](#page-27-1) [subset](#page-23-1)

# Examples

```
## Statistics on life forms
summary(as.factor(Easplist$lf_behn_2018))
## First ten concepts in this list
summary(Easplist[1:10,], "all")
```
<span id="page-15-1"></span>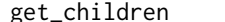

#### Retrieve children or parents of taxon concepts

#### <span id="page-15-2"></span>Description

Retrieve all children or all parents of a queried taxon concept.

#### Usage

```
get_children(taxlist, ConceptID, ...)
```

```
## S4 method for signature 'taxlist,numeric'
get_children(taxlist, ConceptID, ...)
```

```
## S4 method for signature 'taxlist,taxlist'
get_children(taxlist, ConceptID, ...)
```
get\_parents(taxlist, ConceptID, ...)

```
## S4 method for signature 'taxlist,numeric'
get_parents(taxlist, ConceptID, ...)
```

```
## S4 method for signature 'taxlist, taxlist'
get_parents(taxlist, ConceptID, ...)
```
# Arguments

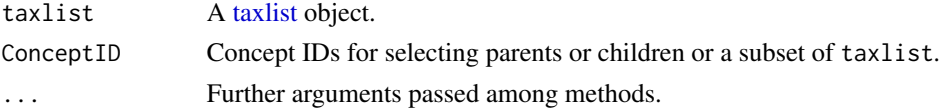

# Details

This function produces subsets of [taxlist](#page-27-1) objects including all children or parents of queried taxon concepts. Multiple concepts can be queried in these function. The argument ConceptID can be a vector of concept IDs or a subset of the input taxlist object.

#### Value

A [taxlist](#page-27-1) object with a subset including requested concepts with children or parents.

<span id="page-15-0"></span>

#### <span id="page-16-0"></span>levels and the set of the set of the set of the set of the set of the set of the set of the set of the set of the set of the set of the set of the set of the set of the set of the set of the set of the set of the set of th

# Author(s)

Miguel Alvarez <kamapu78@gmail.com>

# Examples

```
## Subset with family Ebenaceae and children
Ebenaceae <- subset(Easplist, charmatch("Ebenaceae", TaxonName))
Ebenaceae <- get_children(Easplist, Ebenaceae)
summary(Ebenaceae)
summary(Ebenaceae, "all", maxsum=100)
## Get parents of Diospyros tricolor
Diostri <- subset(Easplist, TaxonConceptID == 52403, slot="relations")
Diostri <- get_parents(Easplist, Diostri)
summary(Diostri)
summary(Diostri, "all")
```
#### levels *Set and retrieves hierarchical levels*

#### Description

Taxonomic hierarchies can be set as levels in [taxlist](#page-27-1) objects, ordered from lower to higher levels.

Add taxonomic levels for specific taxon concepts in a [taxlist](#page-27-1) object. Also changes in concept circumscription may implicate changes in its taxonomic hierarchy.

#### Usage

```
## S4 method for signature 'taxlist'
levels(x, \ldots)
```
## S4 replacement method for signature 'taxlist'  $levels(x) \leftarrow value$ 

#### Arguments

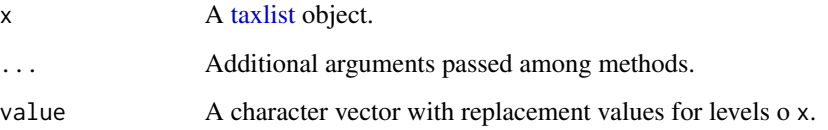

# <span id="page-17-0"></span>Details

Taxonomic levels will be handled as factors in the [taxlist](#page-27-1) objects. Those levels are useful for creating subsets of related groups (e.g. by functions [get\\_children\(\)](#page-15-1) or [get\\_parents\(\)](#page-15-2)).

Levels in combination to parent-child relationships will be further used for checking consistency of taxonomic lists.

A replacement method of the form  $levels(x)$  <-value it is also implemented.

#### Value

A character vector or a [taxlist](#page-27-1) object with added or modified taxonomic levels.

# Author(s)

Miguel Alvarez <kamapu78@gmail.com>

#### Examples

```
## Get levels of species list
taxlist::levels(Easplist)
## Add aggregate as new taxonomic level
levels(Easplist) <- c("form","variety","subspecies","species",
    "complex", "aggregate","genus","family")
summary(Easplist)
```
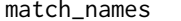

Search matchings between character and taxlist objects

#### Description

Names provided in a character vector will be compared with names stored in slot taxonNames within an object of class [taxlist](#page-27-1) by using the function [stringsim\(\)](#page-0-0).

# Usage

```
match_names(x, object, ...)
## S4 method for signature 'character, character'
match_names(x, object, best = 5, clean = TRUE, \ldots)
## S4 method for signature 'character,taxlist'
match_names(
  x,
 object,
  clean = TRUE,
  output = "data.frame",
```
# <span id="page-18-0"></span>match\_names 19

```
best = 5,
  show_concepts = FALSE,
  accepted_only = FALSE,
 method = "lcs",...
\mathcal{L}
```
#### Arguments

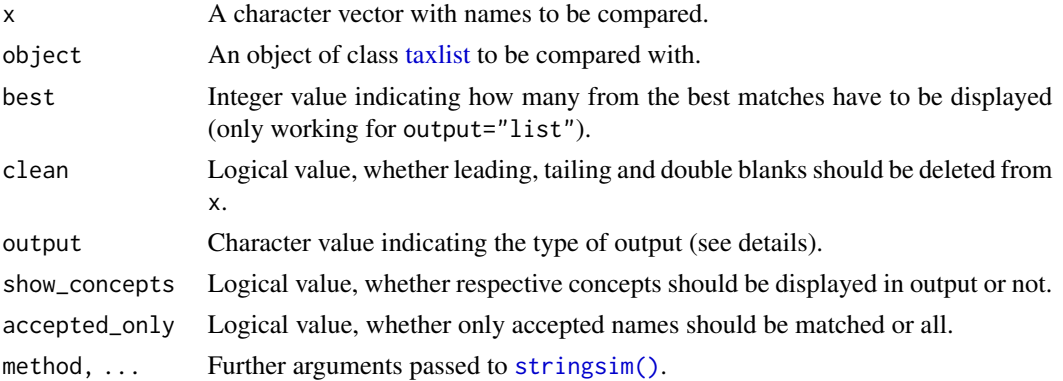

# Details

For output="list" a list with the best matches (taxon usage name ID and similarity) for each queried name will be retrieved, where the number is set by argument best. Option accepted\_only=TRUE will only work withoutput="data.frame". This will be applied especially in those cases were the requested names have more than one match in the reference [taxlist](#page-27-1) object (matching homonyms) and will retrieve the one name, that has the status of accepted name, otherwise no matchings will be retrieved.

# Author(s)

Miguel Alvarez <kamapu78@gmail.com>

# See Also

[stringsim\(\)](#page-0-0)

# Examples

```
## Names to be compared
species <- c("Cperus papyrus", "Typha australis", "Luke skywalker")
## Retrieve taxon usage names
match_names(species, Easplist)
## Display accepted names in output
match_names(species, Easplist, show_concepts=TRUE)
```
<span id="page-19-0"></span>

#### <span id="page-19-1"></span>Description

Merge taxon concepts form a [taxlist](#page-27-1) object into single ones.

# Usage

```
merge_taxa(object, concepts, level, ...)
## S4 method for signature 'taxlist,numeric,missing'
merge_taxa(object, concepts, print_output = FALSE, ...)
## S4 method for signature 'taxlist,missing,character'
merge_taxa(object, concepts, level, ...)
change_concept(taxlist, UsageID) <- value
## S4 replacement method for signature 'taxlist'
change_concept(taxlist, UsageID) <- value
```
#### Arguments

object, taxlist

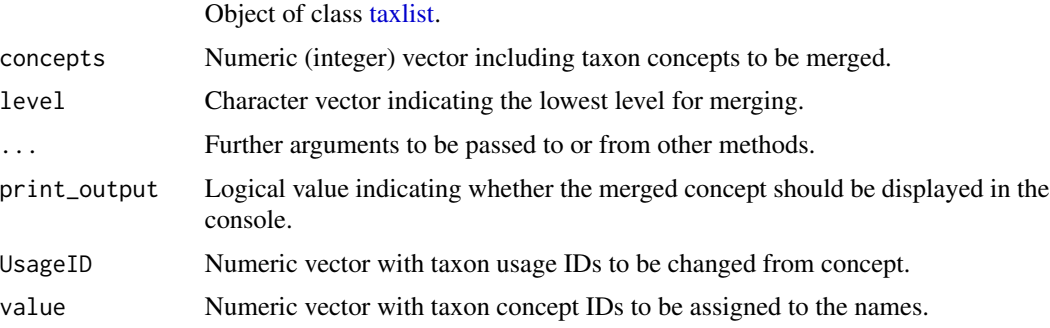

#### Details

Taxon concepts indicated in argument concepts will be merged into a single concept. The new concept inherits the ID and respective attributes from slots taxonRelations and taxonTraits from the first taxon concept indicated in argument concepts.

For convenience the resulting concept can be displayed by setting print\_output=TRUE but only when using argument concepts.

An alternative application of this function is implemented through the argument level, where all lower rank taxa will be merged to the indicated level or higher (if parent of merged taxa are at a higher rank).

<span id="page-20-0"></span>print\_name 21

# Value

An object of class [taxlist.](#page-27-1)

# Author(s)

Miguel Alvarez <kamapu78@gmail.com>

#### Examples

```
## Merge Cyperus papyrus and Cyperus dives
summary(Easplist, c(206, 197))
Easplist <- merge_taxa(Easplist, c(206, 197), print_output=TRUE)
## Move the name Typha aethiopica to concept 573 (T. latifolia)
change_concept(Easplist, 53130) <- 573
summary(Easplist, c(50105,573))
```
#### print\_name *Format usage names for publications*

# Description

When writing on bio-diversity, usage names could be automatically inserted in documents including the typical italic format for different elements of a scientific name. The function print\_name can be applied either in markdown documents or for graphics.

# Usage

```
print_name(object, id, ...)
## S4 method for signature 'taxlist,numeric'
print_name(
 object,
  id,
  concept = TRUE,
  second_mention = FALSE,
  include_author = TRUE,
  secundum,
  style = "markdown",
  ...
)
```
#### <span id="page-21-0"></span>Arguments

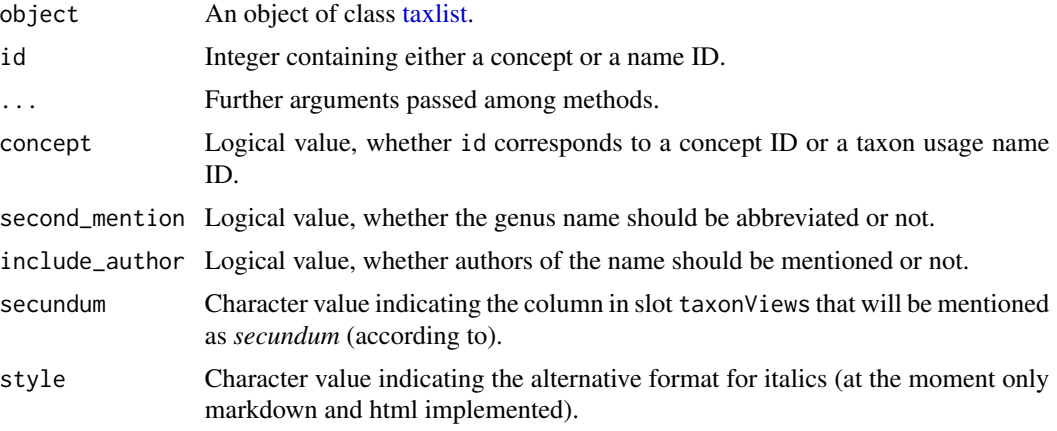

# Details

In Rmarkdown documents use `r I(print\_name(Easplist,206))` for inserting a formatted a species name.

# Value

A character value including format to italic font.

# Author(s)

Miguel Alvarez <kamapu78@gmail.com>

# See Also

[ape::mixedFontLabel\(\)](#page-0-0).

# Examples

```
summary(Easplist, 363, secundum="secundum")
## Empty plot
plot(NA, xlim=c(0,5), ylim=c(7,1), bty="n", xaxt="n", xlab="",
   ylab="options")
## Accepted name with author
text(0, 1, labels=print_name(Easplist, 363, style="expression"), pos=4)
## Including taxon view
text(0, 2, labels=print_name(Easplist, 363, style="expression",
   secundum="secundum"), pos=4)
## Second mention in text
text(0, 3, labels=print_name(Easplist, 363, style="expression",
   second_mention=TRUE), pos=4)
```
#### <span id="page-22-0"></span> $replace_x$  23

```
## Using synonym
text(0, 4, labels=print_name(Easplist, 50037, style="expression",
   concept=FALSE), pos=4)
## Markdown style
text(0, 5, labels=print_name(Easplist, 363, style="markdown"), pos=4)
## HTML style
text(0, 6, labels=print_name(Easplist, 363, style="html"), pos=4)
## LaTeX style for knitr
text(0, 7, labels=print_name(Easplist, 363, style="knitr"), pos=4)
```
replace\_x *Data manipulation.*

#### Description

Functions provided for fast replacement and update of data.

#### Usage

replace\_x(x, old, new) replace\_idx(x, idx1, idx2, new) replace\_na(x, idx1, idx2, new) insert\_rows(x, y)

#### Arguments

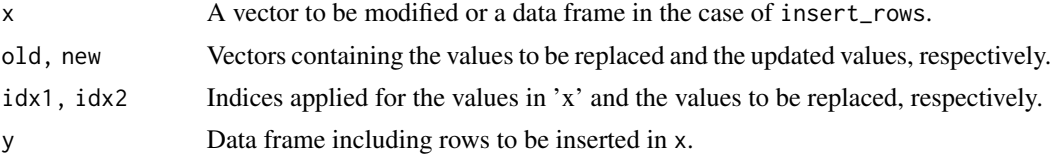

#### Details

These are functions implemented for efficient coding of insert and replace routines.

The functions replace\_x and replace\_idx replace values in vectors, in the first case comparing values in the vector and in the second one by using indices. The function replace\_na works in the same way as replace\_idx, but carries out the replacement only if the previous value is a NA.

The function insert\_rows inserts y as new rows in x. If y contains columns absent in x, they will be added to the output data frame.

<span id="page-23-0"></span>24 subset and the subset of the subset of the subset of the subset of the subset of the subset of the subset of the subset of the subset of the subset of the subset of the subset of the subset of the subset of the subset o

# Value

A vector or data frame with the modified values.

# Author(s)

Miguel Alvarez.

# Examples

```
library(taxlist)
## Replace values in vector
replace_x(letters, c("b", "p", "f"), c("bee", "pork", "fungus"))
## Replace values using indices
replace_idx(letters, 1:length(letters), c(2,7,17), c("second", "seven",
    "seventeenth"))
## Replace values if they are NAs
letters[2] <- NA
replace_na(letters, 1:length(letters), c(1:3), c("alpha", "beta", "zeta"))
## Merge data frames including new columns
data(iris)
iris$Species <- paste(iris$Species)
new_iris <- data.frame(Species=rep("humilis", 2), Height=c(15,20),
    stringsAsFactors=FALSE)
insert_rows(iris, new_iris)
```
<span id="page-23-1"></span>subset *Subset method for taxlist objects*

# Description

Subset of [taxlist](#page-27-1) objects will be done applying either logical operations or pattern matchings. Subsets can be referred to information contained either in the slot taxonNames, taxonRelations or taxonTraits.

#### Usage

```
## S4 method for signature 'taxlist'
subset(
 x,
  subset,
  slot = "names",keep_children = FALSE,
 keep_parents = FALSE,
  ...
)
```
#### <span id="page-24-0"></span>summary 25

#### Arguments

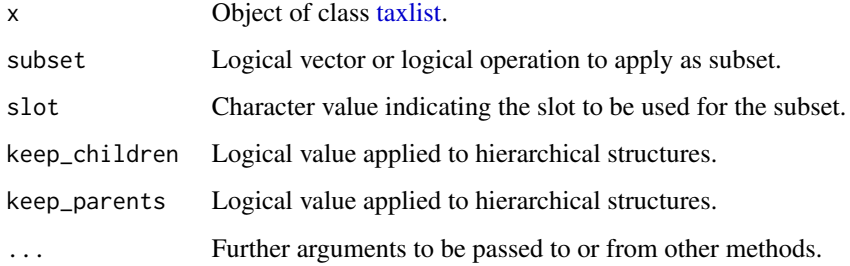

#### Details

The argument subset will be applied to the slot specified in argument slot. This argument also allows partial matchings.

Arguments keep\_children and keep\_parents are applied to objects including parent-child relationships. When those arguments are set as FALSE (the default), children or parents of selected taxon concepts will not be included in the subset.

Be aware that [subset\(\)](#page-23-1) won't work properly inside of function definitions.

# Value

An object of class [taxlist.](#page-27-1)

# Author(s)

Miguel Alvarez <kamapu78@gmail.com>

# Examples

```
Easplist <- subset(Easplist, lf_behn_2018 == "reed_plant", slot="traits")
summary(Easplist)
```
summary(as.factor(Easplist\$lf\_behn\_2018))

summary *Print overviews for taxlist Objects and their content*

# Description

A method to display either an overview of the content of [taxlist](#page-27-1) objects or an overview of selected taxa.

# Usage

```
## S4 method for signature 'taxlist'
summary(
  object,
  ConceptID,
  units = "Kb",
  check_validity = TRUE,
  display = "both",
  maxsum = 5,
  secundum = NULL,
  ...
\mathcal{L}
```
# Arguments

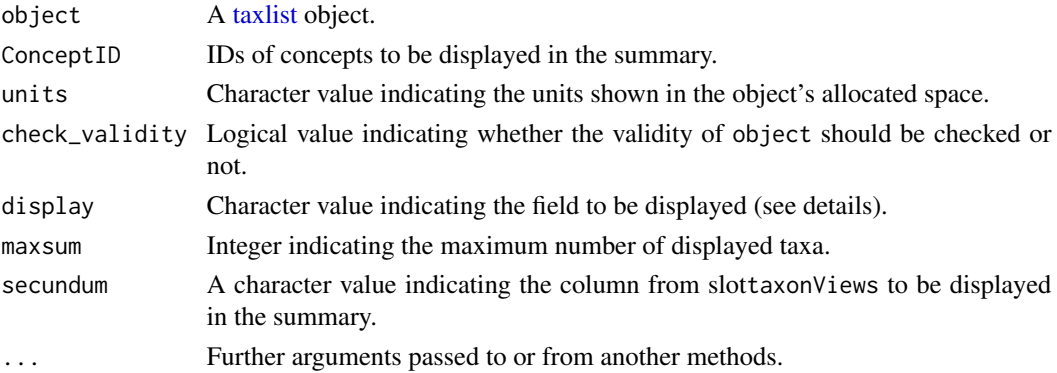

# Details

A general overview indicating number of names, concepts and taxon views included in [taxlist](#page-27-1) objects. If argument ConceptID is a vector with concept IDs or names to be matched by [grepl\(\)](#page-0-0), then a display of all names included in each concept will be produced. Alternative you can use taxon="all" in order to get the listing of names for all concepts included in the object (truncated to the input number of maxsum).

For summaries applied to concepts, there are three alternative displays of names using the argument display. Use display="name" to show the value TaxonName, display="author" to show the value AuthorName or display="both" to show both values. Such values are taken from slot taxonNames.

For big objects it will be recommended to set units="Mb" (see also [object.size\(\)](#page-0-0) for further alternatives).

#### Author(s)

Miguel Alvarez <kamapu78@gmail.com>

# See Also

[taxlist](#page-27-1)

<span id="page-25-0"></span>

#### <span id="page-26-0"></span>tax2traits 27

# Examples

```
## summary of the object
summary(Easplist, units="Mb")
## summary for two taxa
summary(Easplist, c(51128,51140))
## summary for a name
summary(Easplist, "Acmella")
## summary for the first 10 taxa
summary(Easplist, "all", maxsum=10)
```
# tax2traits *Set taxonomic information as taxon traits*

# Description

Taxonomic classification can be included in [taxlist](#page-27-1) objects within the information provided at slot taxonRelations. Nevertheless, for statistical analyses it may be more convenient to insert such information in the slot taxonTraits.

# Usage

tax2traits(object, ...)

## S4 method for signature 'taxlist' tax2traits(object, get\_names = FALSE, ...)

# Arguments

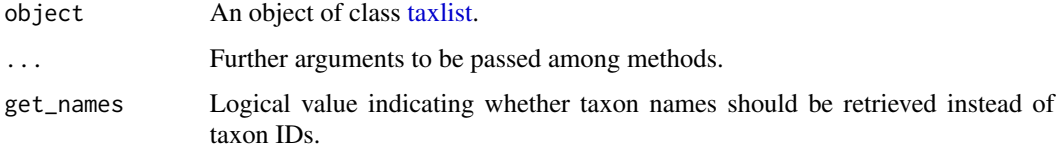

#### Details

This function can only be applied to objects containing parent-child relationships and information on taxonomic levels.

#### Value

An object of class [taxlist](#page-27-1) with taxonomy added as traits.

#### Author(s)

Miguel Alvarez <kamapu78@gmail.com>.

#### Examples

```
## Family Acanthaceae with children
Acanthaceae <- subset(Easplist, TaxonName == "Acanthaceae", slot="names",
    keep_children=TRUE)
summary(Acanthaceae)
## Insert taxonomy to taxon traits
Acanthaceae <- tax2traits(Acanthaceae, get_names=TRUE)
head(taxon_traits(Acanthaceae))
```
<span id="page-27-1"></span>taxlist-class *An S4 class to represent taxonomic lists.*

#### Description

Class for taxonomic lists including synonyms, hierarchical ranks, parent-child relationships, taxon views and taxon traits.

# Slots

taxonNames (data.frame) Table of taxon usage names (accepted names and synonyms).

taxonRelations (data.frame) Relations between concepts, accepted names, basionyms, parents and hierarchical level.

taxonTraits Table of taxon traits.

taxonViews References used to determine the respective concept circumscription.

## Author(s)

Miguel Alvarez

#### References

Alvarez M, Luebert F (2018). The taxlist package: managing plant taxonomic lists in R. *Biodiversity Data Journal* 6: e23635. <https://doi.org/10.3897/bdj.6.e23635>

# Examples

```
library(taxlist)
showClass("taxlist")
## Create an empty object
```
Splist <- new("taxlist")

<span id="page-27-0"></span>

<span id="page-28-0"></span>

#### Description

Exchange of data between the packages taxlist and taxa.

This function should be used for the exchange of data between the packages [taxlist-package](#page-2-1) and taxa.

#### Usage

```
taxlist2taxmap(taxlist, ...)
## S4 method for signature 'taxlist'
taxlist2taxmap(taxlist, ...)
```

```
taxmap2taxlist(taxmap, relations, traits, synonyms, views, reindex = FALSE)
```
# Arguments

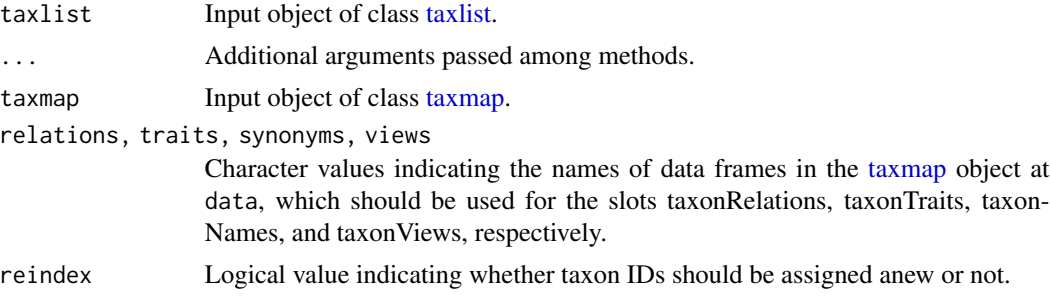

# Value

Depending on the applied function, either a [taxlist](#page-27-1) or a Taxmap object.

# Author(s)

Miguel Alvarez (<kamapu78@gmail.com>) and Zachary Foster (<zacharyfoster1989@gmail.com>).

# Examples

```
## Subset Easplist
Cyperus <- subset(Easplist, grepl("Cyperus", TaxonName))
## Convert to taxmap
Cyperus2 <- taxlist2taxmap(Cyperus)
Cyperus2
## Convert it back to taxlist
```

```
Cyperus2 <- taxmap2taxlist(Cyperus2, traits="traits", views="views",
   synonyms="synonyms")
summary(Cyperus2)
```
taxon\_names *Handle information on taxon usage names.*

#### <span id="page-29-1"></span>Description

The slot taxonNames in [taxlist](#page-27-1) objects contains taxon usage names for the respective taxon. These functions assist on the access and modification of entries for names.

# Usage

```
taxon_names(taxlist, ...)
## S4 method for signature 'taxlist'
taxon_names(taxlist, ...)
taxon_names(taxlist) <- value
## S4 replacement method for signature 'taxlist, data.frame'
taxon_names(taxlist) <- value
add_synonym(taxlist, ConceptID, ...)
## S4 method for signature 'taxlist'
add_synonym(taxlist, ConceptID, TaxonName, AuthorName, ...)
update_name(taxlist, UsageID, ...)
## S4 method for signature 'taxlist,numeric'
update_name(taxlist, UsageID, ...)
delete_name(taxlist, UsageID, ...)
## S4 method for signature 'taxlist,numeric'
delete_name(taxlist, UsageID, ...)
```
# Arguments

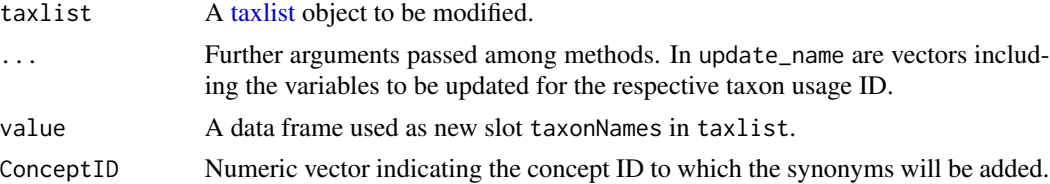

<span id="page-29-0"></span>

# <span id="page-30-0"></span>taxon\_names 31

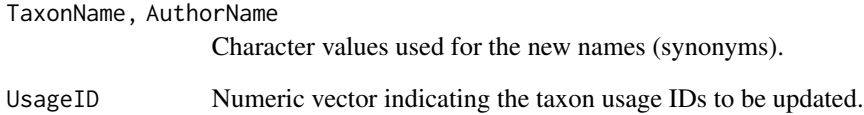

# Details

The replacement method taxon\_names<- is a quick alternative to include names in empty [taxlist](#page-27-1) objects.

The function add\_synonym() works only for adding names to existing taxon concepts. For adding new taxon concepts as well you should use [add\\_concept\(\)](#page-31-1).

# Value

A data frame or, in the case of the replacement method, a [taxlist](#page-27-1) object with modified slot taxonNames.

# Author(s)

Miguel Alvarez <kamapu78@gmail.com>

# See Also

[taxlist](#page-27-1)

# Examples

```
## Display of slot 'taxonNames'
Euclea <- subset(Easplist, charmatch("Euclea", TaxonName), slot="names",
   keep_children=TRUE)
summary(Euclea)
taxon_names(Euclea)
## Insert a synonym to Diospyros scabra
summary(Easplist, "Diospyros scabra")
Easplist <- add_synonym(Easplist, 51793, TaxonName="Maba scabra",
    AuthorName="Chiov.")
summary(Easplist, "Diospyros scabra")
## Delete a synonym of Launaea cornuta
summary(Easplist, "Launaea cornuta")
Easplist <- delete_name(Easplist, 53821)
summary(Easplist, "Launaea cornuta")
```
<span id="page-31-0"></span>

# <span id="page-31-1"></span>Description

Retrieve the content of slot taxonRelations from a [taxlist](#page-27-1) object or replace it by a new data frame.

# Usage

```
taxon_relations(taxlist, ...)
## S4 method for signature 'taxlist'
taxon_relations(taxlist, ...)
taxon_relations(taxlist) <- value
## S4 replacement method for signature 'taxlist, data.frame'
taxon_relations(taxlist) <- value
add_concept(taxlist, TaxonName, ...)
## S4 method for signature 'taxlist,character'
add_concept(taxlist, TaxonName, Level, ...)
## S4 method for signature 'taxlist, taxlist'
add_concept(taxlist, TaxonName, insert_view, ...)
update_concept(taxlist, ConceptID, ...)
## S4 method for signature 'taxlist,numeric'
```
update\_concept(taxlist, ConceptID, ...)

# Arguments

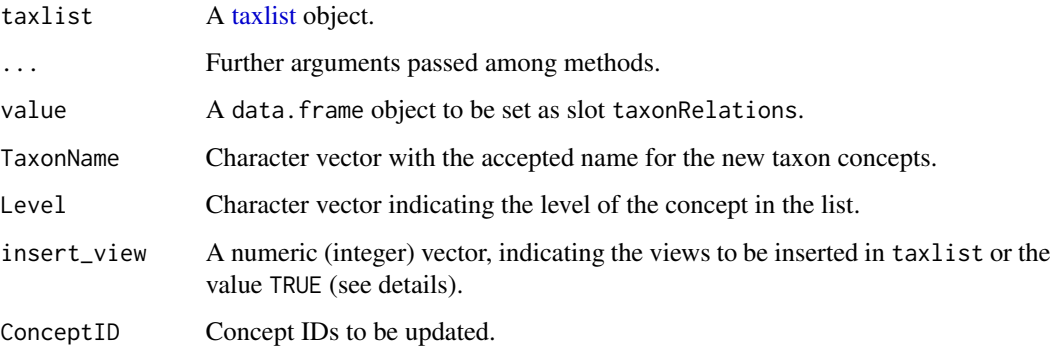

#### <span id="page-32-0"></span>Details

The replacement method taxon\_relatiions<- should be only used when constructing [taxlist](#page-27-1) objects from an empty one (prototype).

New concepts should be first added to a [taxlist](#page-27-1) object using their respective accepted names. Synonyms can be further provided using the function [add\\_synonym\(\)](#page-29-1).

Additional named vectors can be provided to be included in slot taxonNames, in the cases where those variables already exist, otherwise they will be ignored.

It is recommended also to provide a concept view as ViewID (see [taxon\\_views\(\)](#page-34-1)). For adding a new view, use [add\\_view\(\)](#page-34-2).

#### Value

An object of class [taxlist](#page-27-1) with added names and concepts.

# Author(s)

Miguel Alvarez <kamapu78@gmail.com>

#### See Also

[taxlist](#page-27-1)

# Examples

```
## Subset for the genus Euclea and display of slot 'taxonNames'
Euclea <- subset(Easplist, charmatch("Euclea", TaxonName), slot="names")
Euclea <- get_children(Easplist, Euclea)
summary(Euclea)
taxon_relations(Euclea)
## Subset with family Ebenaceae and children
Ebenaceae <- subset(Easplist, charmatch("Ebenaceae", TaxonName))
Ebenaceae <- get_children(Easplist, Ebenaceae)
summary(Ebenaceae)
summary(Ebenaceae, "all", maxsum=100)
## Adding a new concept
Ebenaceae <- add_concept(Ebenaceae, TaxonName="Euclea acutifolia",
    AuthorName="E. Mey. ex A. DC.", Level="species", Parent=55707, ViewID=1)
## A summary again
summary(Ebenaceae)
summary(Ebenaceae, "all", maxsum=100)
## Display two Typha species
summary(Easplist, c("Typha domingensis","Typha latifolia"))
## Update a concept
```

```
summary(Easplist, "Corchorus olitorius")
Easplist <- update_concept(Easplist, 155, Level="subspecies")
summary(Easplist, "Corchorus olitorius")
```
taxon\_traits *Manipulation of taxon traits in taxlist objects.*

# Description

The slot taxonTraits in [taxlist](#page-27-1) objects contains attributes of taxon concepts (e.g. functional traits). These functions are suitable for replacing, retrieving and appending trait information in taxonomic lists.

#### Usage

```
taxon_traits(taxlist, ...)
## S4 method for signature 'taxlist'
taxon_traits(taxlist, ...)
taxon_traits(taxlist) <- value
## S4 replacement method for signature 'taxlist,data.frame'
taxon_traits(taxlist) <- value
update_trait(taxlist, ConceptID, ...)
## S4 method for signature 'taxlist,numeric'
update_trait(taxlist, ConceptID, ...)
```
# Arguments

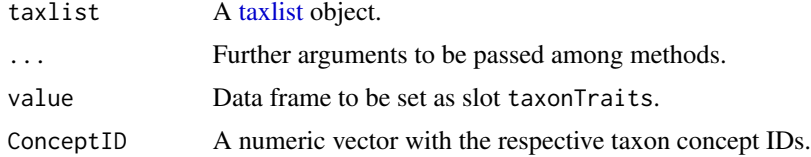

# Details

Taxon traits are contained in a data frame at the slot taxonTraits in [taxlist](#page-27-1) objects. To optimise space, this data frame contain only entries for those concepts with information, while taxa with no information are skipped from this table. Thus appending new variables may also have to include new rows in this slot, which is automatically carried out by this function.

The replacement method taxon\_traits<- should be only used when constructing [taxlist](#page-27-1) objects from an empty one.

# <span id="page-34-0"></span>taxon\_views 35

# Author(s)

Miguel Alvarez <kamapu78@gmail.com>

# See Also

[taxlist.](#page-27-1)

# Examples

```
head(taxon_traits(Easplist))
```
# <span id="page-34-1"></span>taxon\_views *Management of concept views in taxonomic lists.*

# <span id="page-34-2"></span>Description

Retrieve or replace slot taxonViews in an object of class [taxlist](#page-27-1)

# Usage

```
taxon_views(taxlist, ...)
## S4 method for signature 'taxlist'
taxon_views(taxlist, ...)
taxon_views(taxlist) <- value
## S4 replacement method for signature 'taxlist, data.frame'
taxon_views(taxlist) <- value
add_view(taxlist, ...)
## S4 method for signature 'taxlist'
add_view(taxlist, ...)
```
# Arguments

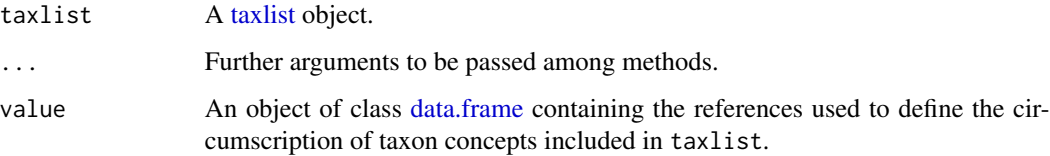

# <span id="page-35-0"></span>Details

Taxon views indicate in [taxlist](#page-27-1) objects the references determining the circumscription of the respective taxon concepts. When adding a new concept (see [add\\_concept\(\)](#page-31-1)), the respective reference may not yet occur in the input [taxlist](#page-27-1) object.

The term taxon view was introduced by Zhong et al. (1996) and corresponds to the reference used for the definition of a concept.

This function retrieves the slot taxonViews from objects of the class [taxlist.](#page-27-1)

The replacement method taxon\_views<- replaces the whole content of slot taxonViews and it is only recommended to use when constructing a new [taxlist](#page-27-1) object from an empty prototype.

# Value

An object of class [taxlist](#page-27-1) with added views.

# Author(s)

Miguel Alvarez <kamapu78@gmail.com>

#### References

Zhong Y, Jung S, Pramanik S, Beaman JH (1996). Data model and comparison and query methods for interacting classifications in a taxonomic database. *Taxon* 45: 223–241. [https://](https://doi.org/10.1093/bioinformatics/15.2.149) [doi.org/10.1093/bioinformatics/15.2.149](https://doi.org/10.1093/bioinformatics/15.2.149)

#### See Also

[taxlist](#page-27-1)

# Examples

```
## See existing views
taxon_views(Easplist)
```

```
## Add a new view
Easplist <- add_view(Easplist, secundum="Beentje et al. (1952)",
 Title="Flora of Tropical East Africa",
 URL="http://www.kew.org/science/directory/projects/FloraTropEAfrica.html")
```
taxon\_views(Easplist)

# <span id="page-36-0"></span>Description

Methods of [taxize::tnrs\(\)](#page-0-0) for [taxlist](#page-27-1) objects.

# Usage

```
tnrs(query, ...)
```

```
## S4 method for signature 'character'
tnrs(query, ...)
```
## S4 method for signature 'taxlist'  $tnrs$ (query, min\_score = 0.8, source = "iPlant\_TNRS", ...)

# Arguments

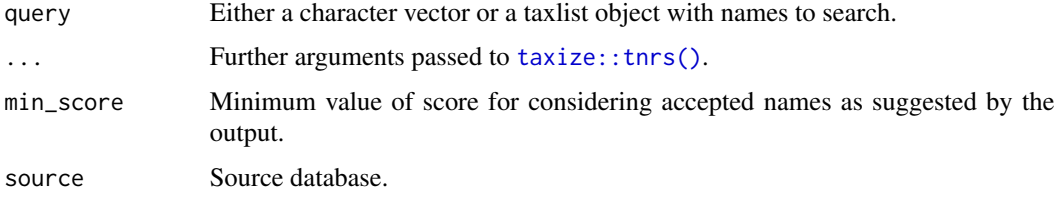

# Details

This function checks for matching of taxon names in [taxlist](#page-27-1) objects with the Taxonomic Name Resolution Service (TNRS). Misspelled names as well as author names will be replaced in the the new object and new accepted names will be inserted.

A method for character vectors is defined for the original function.

# Value

A data frame or an object of class [taxlist.](#page-27-1)

# Author(s)

Miguel Alvarez <kamapu78@gmail.com>

# See Also

[taxize::tnrs\(\)](#page-0-0)

#### Description

Importing species lists from Turboveg <https://www.synbiosys.alterra.nl/turboveg/> databases into an object of class [taxlist.](#page-27-1)

#### Usage

tv2taxlist(taxlist, tv\_home = tv.home())

# **Arguments**

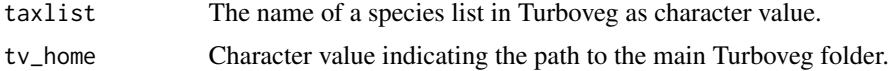

# Details

This function imports species lists using the function read.dbf $()$ . When available, also taxon traits will be imported into the output object (usually the file **ecodbase.dbf**). During import of taxon traits, duplicated entries for a same concept will be discarded as well as entries for non-existing concepts.

By default tv\_home will be set by the function [tv.home\(\)](#page-0-0) from the package [vegdata-package.](#page-0-0)

By default, the name of the database will be set as concept view for all concepts included in the species list. If this is not correct, consider setting it manually by using the functions [taxon\\_views\(\)](#page-34-1) and [add\\_view\(\)](#page-34-2).

#### Value

An object of class [taxlist.](#page-27-1)

# Author(s)

Miguel Alvarez <kamapu78@gmail.com>

# See Also

[taxlist](#page-27-1)

# Examples

```
## Cyperus data set installed as Turboveg species list
Cyperus <- tv2taxlist("cyperus", file.path(path.package("taxlist"),
    "tv_data"))
```
summary(Cyperus)

# <span id="page-38-0"></span>**Index**

∗Topic datasets Easplist-data, [14](#page-13-0) [ *(*Extract*)*, [15](#page-14-0) [,taxlist-method *(*Extract*)*, [15](#page-14-0) \$ *(*Extract*)*, [15](#page-14-0) \$,taxlist-method *(*Extract*)*, [15](#page-14-0) accepted\_name, [3](#page-2-0) accepted\_name,taxlist,missing-method *(*accepted\_name*)*, [3](#page-2-0) accepted\_name,taxlist,numeric-method *(*accepted\_name*)*, [3](#page-2-0) accepted\_name<- *(*accepted\_name*)*, [3](#page-2-0) accepted\_name<-,taxlist,numeric,numeric-method clean\_strings, [9](#page-8-0) *(*accepted\_name*)*, [3](#page-2-0) add\_concept *(*taxon\_relations*)*, [32](#page-31-0) add\_concept(), *[31](#page-30-0)*, *[36](#page-35-0)* add\_concept,taxlist,character-method *(*taxon\_relations*)*, [32](#page-31-0) add\_concept,taxlist,taxlist-method *(*taxon\_relations*)*, [32](#page-31-0) add\_level *(*Deprecated-functions*)*, [11](#page-10-0) add\_parent *(*Deprecated-functions*)*, [11](#page-10-0) add\_synonym *(*taxon\_names*)*, [30](#page-29-0) add\_synonym(), *[5](#page-4-0)*, *[33](#page-32-0)* add\_synonym,taxlist-method *(*taxon\_names*)*, [30](#page-29-0) add\_trait *(*Deprecated-functions*)*, [11](#page-10-0) add\_view *(*taxon\_views*)*, [35](#page-34-0) add\_view(), *[33](#page-32-0)*, *[38](#page-37-0)* add\_view,taxlist-method *(*taxon\_views*)*, [35](#page-34-0) ape::mixedFontLabel(), *[22](#page-21-0)* as.list, [5](#page-4-0) as.list,taxlist-method *(*as.list*)*, [5](#page-4-0) backup\_object, [6](#page-5-0)

basionym *(*accepted\_name*)*, [3](#page-2-0) basionym,taxlist,missing-method *(*accepted\_name*)*, [3](#page-2-0)

basionym,taxlist,numeric-method *(*accepted\_name*)*, [3](#page-2-0) basionym<- *(*accepted\_name*)*, [3](#page-2-0) basionym<-,taxlist,numeric,numeric-method *(*accepted\_name*)*, [3](#page-2-0)

change\_concept<-, *[5](#page-4-0)* change\_concept<- *(*merge\_taxa*)*, [20](#page-19-0) change\_concept<-,taxlist-method *(*merge\_taxa*)*, [20](#page-19-0) clean, [8](#page-7-0) clean,taxlist-method *(*clean*)*, [8](#page-7-0) clean\_strings,character-method *(*clean\_strings*)*, [9](#page-8-0) clean\_strings,data.frame-method *(*clean\_strings*)*, [9](#page-8-0) clean\_strings,factor-method *(*clean\_strings*)*, [9](#page-8-0) count\_taxa, [10](#page-9-0) count\_taxa,character,missing-method *(*count\_taxa*)*, [10](#page-9-0) count\_taxa,factor,missing-method *(*count\_taxa*)*, [10](#page-9-0) count\_taxa,formula,taxlist-method *(*count\_taxa*)*, [10](#page-9-0) count\_taxa,taxlist,missing-method *(*count\_taxa*)*, [10](#page-9-0)

data.frame, *[35](#page-34-0)* delete\_name *(*taxon\_names*)*, [30](#page-29-0) delete\_name,taxlist,numeric-method *(*taxon\_names*)*, [30](#page-29-0) Deprecated-functions, [11](#page-10-0) df2taxlist, [11](#page-10-0) df2taxlist,character,missing-method *(*df2taxlist*)*, [11](#page-10-0) df2taxlist,data.frame,logical-method *(*df2taxlist*)*, [11](#page-10-0)

df2taxlist,data.frame,missing-method *(*df2taxlist*)*, [11](#page-10-0) dissect\_name, [13](#page-12-0) Easplist *(*Easplist-data*)*, [14](#page-13-0) Easplist-data, [14](#page-13-0) Extract, *[15](#page-14-0)*, [15](#page-14-0) get\_children, [16](#page-15-0) get\_children(), *[18](#page-17-0)* get\_children,taxlist,numeric-method *(*get\_children*)*, [16](#page-15-0) get\_children,taxlist,taxlist-method *(*get\_children*)*, [16](#page-15-0) get\_parents *(*get\_children*)*, [16](#page-15-0) get\_parents(), *[18](#page-17-0)* get\_parents,taxlist,numeric-method *(*get\_children*)*, [16](#page-15-0) get\_parents,taxlist,taxlist-method *(*get\_children*)*, [16](#page-15-0) grepl(), *[26](#page-25-0)* iconv(), *[9](#page-8-0)* insert\_rows *(*replace\_x*)*, [23](#page-22-0) length(), *[10](#page-9-0)* levels, [17](#page-16-0) levels,taxlist-method *(*levels*)*, [17](#page-16-0) levels<- *(*levels*)*, [17](#page-16-0) levels<-,taxlist-method *(*levels*)*, [17](#page-16-0) list, *[6](#page-5-0)* load, *[7](#page-6-0)* load\_last *(*backup\_object*)*, [6](#page-5-0) match\_names, [18](#page-17-0) match\_names,character,character-method *(*match\_names*)*, [18](#page-17-0) match\_names,character,taxlist-method *(*match\_names*)*, [18](#page-17-0) merge\_taxa, [20](#page-19-0) merge\_taxa,taxlist,missing,character-method *(*merge\_taxa*)*, [20](#page-19-0) merge\_taxa,taxlist,numeric,missing-method *(*merge\_taxa*)*, [20](#page-19-0) object.size(), *[26](#page-25-0)* print\_name, [21](#page-20-0)

print\_name,taxlist,numeric-method *(*print\_name*)*, [21](#page-20-0)

read.dbf(), *[38](#page-37-0)* replace\_idx *(*replace\_x*)*, [23](#page-22-0) replace\_na *(*replace\_x*)*, [23](#page-22-0) replace\_view *(*Deprecated-functions*)*, [11](#page-10-0) replace\_x, [23](#page-22-0) S4\_to\_list *(*as.list*)*, [5](#page-4-0) save, *[7](#page-6-0)* save(), *[6](#page-5-0)* stringsim(), *[18,](#page-17-0) [19](#page-18-0)* strsplit(), *[13](#page-12-0)* subset, *[15](#page-14-0)*, [24](#page-23-0) subset(), *[25](#page-24-0)* subset, taxlist-method *(subset)*, [24](#page-23-0) summary, [25](#page-24-0) summary,taxlist-method *(*summary*)*, [25](#page-24-0) synonyms *(*accepted\_name*)*, [3](#page-2-0) synonyms,taxlist,missing-method *(*accepted\_name*)*, [3](#page-2-0) synonyms,taxlist,numeric-method *(*accepted\_name*)*, [3](#page-2-0) tax2traits, [27](#page-26-0) tax2traits,taxlist-method *(*tax2traits*)*,  $27$ taxize::tnrs(), *[37](#page-36-0)* taxlist, *[3](#page-2-0)[–6](#page-5-0)*, *[8](#page-7-0)*, *[10](#page-9-0)[–12](#page-11-0)*, *[14](#page-13-0)[–22](#page-21-0)*, *[24](#page-23-0)[–27](#page-26-0)*, *[29](#page-28-0)[–38](#page-37-0)* taxlist-class, [28](#page-27-0) taxlist-package, [3,](#page-2-0) *[29](#page-28-0)* taxlist2taxmap, [29](#page-28-0) taxlist2taxmap,taxlist-method *(*taxlist2taxmap*)*, [29](#page-28-0) taxmap, *[29](#page-28-0)* taxmap2taxlist *(*taxlist2taxmap*)*, [29](#page-28-0) taxon\_names, [30](#page-29-0) taxon\_names,taxlist-method *(*taxon\_names*)*, [30](#page-29-0) taxon\_names<- *(*taxon\_names*)*, [30](#page-29-0) taxon\_names<-,taxlist,data.frame-method *(*taxon\_names*)*, [30](#page-29-0) taxon\_relations, [32](#page-31-0) taxon\_relations,taxlist-method *(*taxon\_relations*)*, [32](#page-31-0) taxon\_relations<- *(*taxon\_relations*)*, [32](#page-31-0) taxon\_relations<-,taxlist,data.frame-method *(*taxon\_relations*)*, [32](#page-31-0) taxon\_traits, [34](#page-33-0) taxon\_traits,taxlist-method *(*taxon\_traits*)*, [34](#page-33-0)

#### INDEX  $41$

```
taxon_traits<-
(taxon_traits
)
, 34
taxon_traits<-,taxlist,data.frame-method (taxon_traits), 34
taxon_views
, 35
taxon_views()
, 33
, 38
taxon_views,taxlist-method (taxon_views), 35
taxon_views<-
(taxon_views
)
, 35
taxon_views<-,taxlist,data.frame-method (taxon_views), 35
tnrs
, 37
tnrs,character-method
(tnrs
)
, 37
tnrs,taxlist-method
(tnrs
)
, 37
tv.home()
, 38
tv2taxlist
, 38
update_concept
(taxon_relations
)
, 32
update_concept,taxlist,numeric-method (taxon_relations), 32
update_name
(taxon_names
)
, 30
update_name,taxlist,numeric-method (taxon_names), 30
update_trait
(taxon_traits
)
, 34
update_trait,taxlist,numeric-method (taxon_traits), 34
```
vegdata-package , *[38](#page-37-0)*